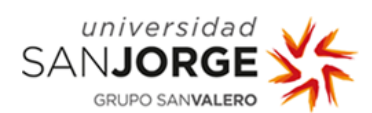

## **BASIC DETAILS:**

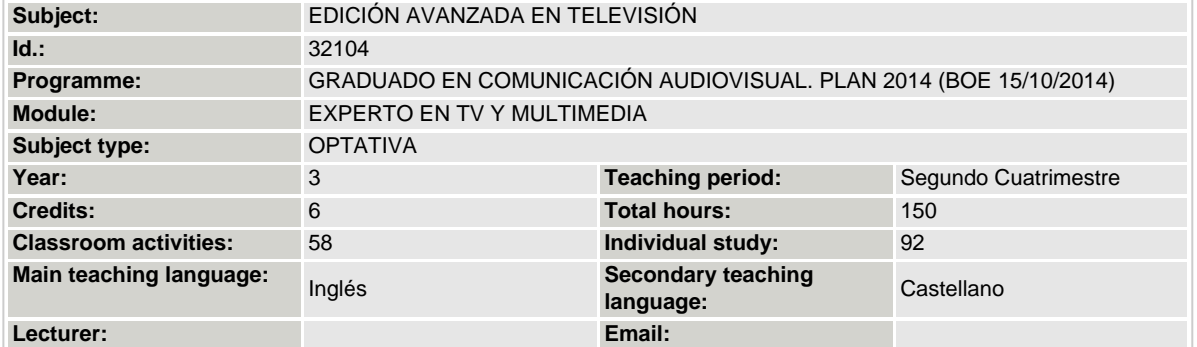

## **PRESENTATION:**

Editing is the main process during the postproduction and one of the most important in each production (in TV and films). That part of the work not only requires a coherent way to join or split the shots correctly, all editors must have a deep knowledge about film, media, arts and some technical skills in, of course, editing and media production.

Editing its not only about the cut. An editor is who makes some important technical, narrative and aesthetic choices that decide the final look, the narrative structure and finally, the meaning of the video. An editor is not only a technician; an editor is like a crafter who works with the technic supported by his own creativity and knowledge.

Gaining a deep control in the managing of professional editing software allows to each student to develop an important amount of technical abilities and skills and provides a better understanding of the audio-visual field.

In this course the students will learn how they can cut a shot or how they can display the elements in a sequence using professional software. But the main goal will be to learn how their all decisions during the editing (technical, aesthetic, narrative) will have an important effect in the final result.

## **PROFESSIONAL COMPETENCES ACQUIRED IN THE SUBJECT:**

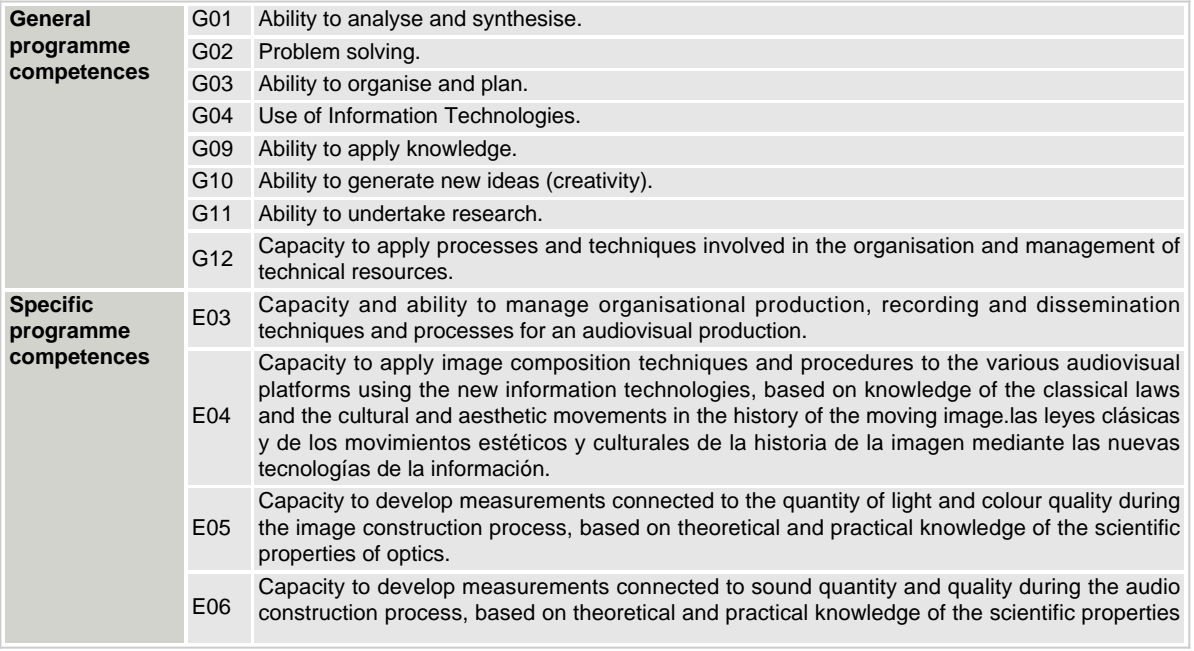

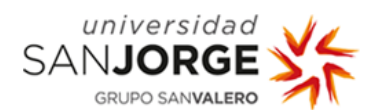

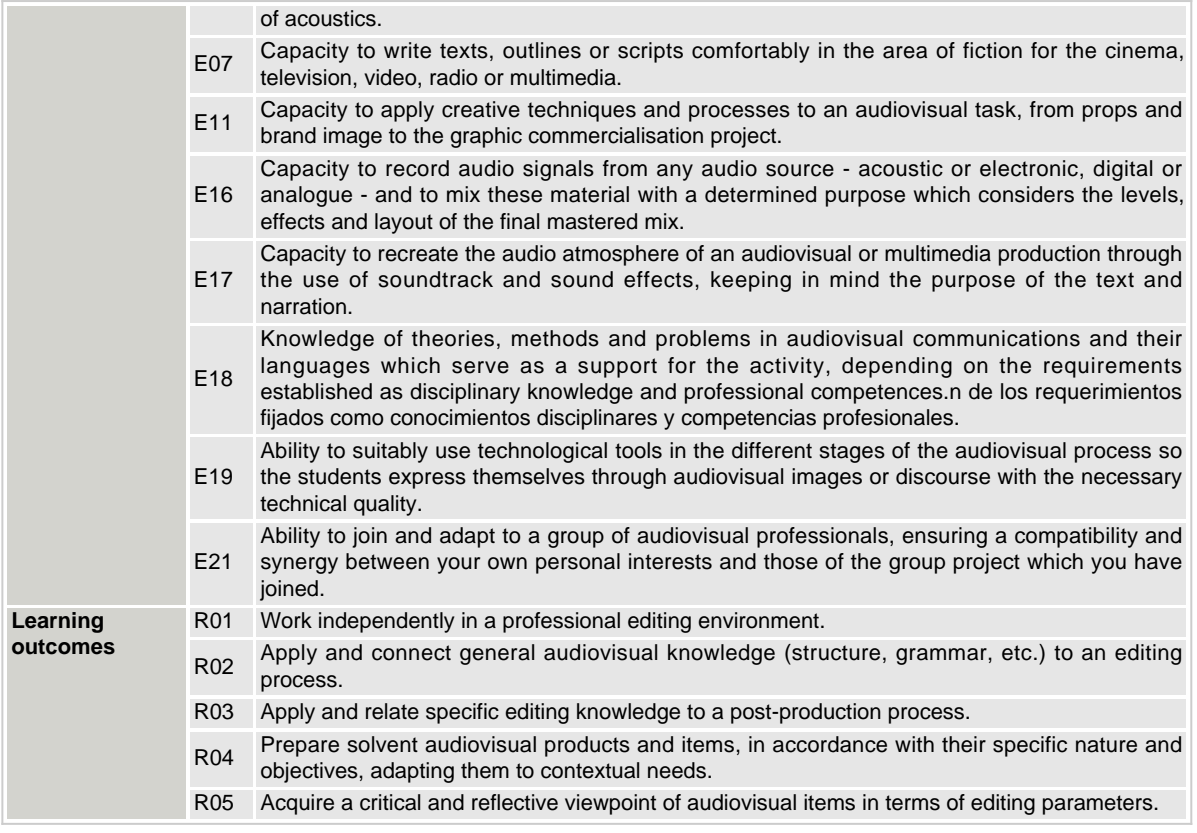

# **PRE-REQUISITES:**

Each student must have:

- Basic experience using editing software, such as: AVID, Adobe Premiere or Final Cut.

- Knowledge and skills in audio-visuals and media production.
- A will to learn and an open mind.

## **SUBJECT PROGRAMME:**

Observations:

Observations:

The subject will be taught on Tuesdays and Thursdays at 16:50 - 18:30 in classroom A14.1. (Facultad de Comunicación y Ciencias Sociales).

## **Subject contents:**

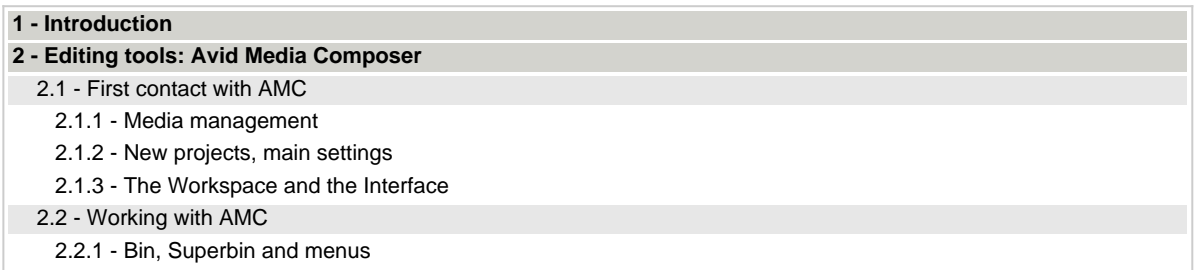

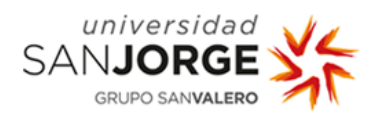

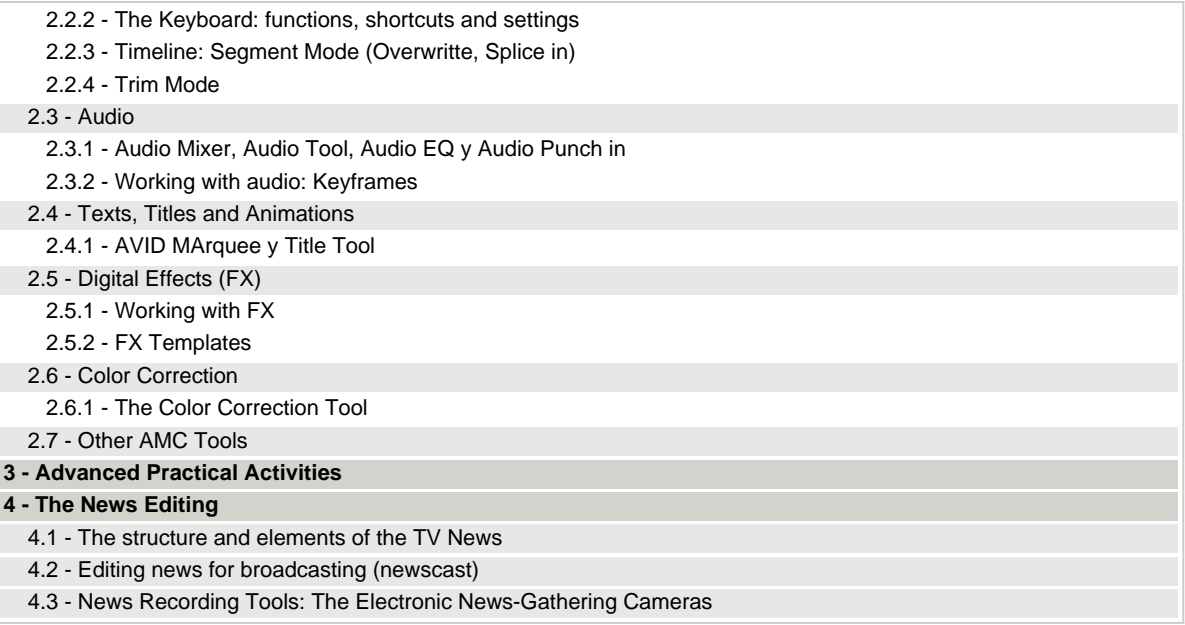

Subject planning could be modified due unforeseen circumstances (group performance, availability of resources, changes to academic calendar etc.) and should not, therefore, be considered to be definitive.

## **TEACHING AND LEARNING METHODOLOGIES AND ACTIVITIES:**

## **Teaching and learning methodologies and activities applied:**

During the course there will be different kinds of teaching/ learning methodologies:

- Master class/ Practical Class: the students will follow the lessons, in real time from their own computers, using the software AMC. Also, the students will have additional time to practice individually in some of the taught contents.

- Exercises/ Practical Cases: the students will have time in class to make the assignments and other grading exercises. During this activities the students will have de assistance and support of the teacher.

- Individual Work: the students can work individually in their projects using hours outside class time as their wish. Also, to prepare every exercise scheduled in class time, students must spend their own time to do it (the acquisition of the videos, the shooting of the footage or writing the script). THE CLASS TIME DEDICATED TO MAKE THE EXERCISES CAN ONLY BE SPENDED IN EDITING.

- Public Presentations: all the exercises must be presented to the rest of the class. All the students, and the teacher, will comment the assignments paying special attention to the strengths and weakness to improve the following exercises and to learn from the successes and fails of whole class.

#### **Student work load:**

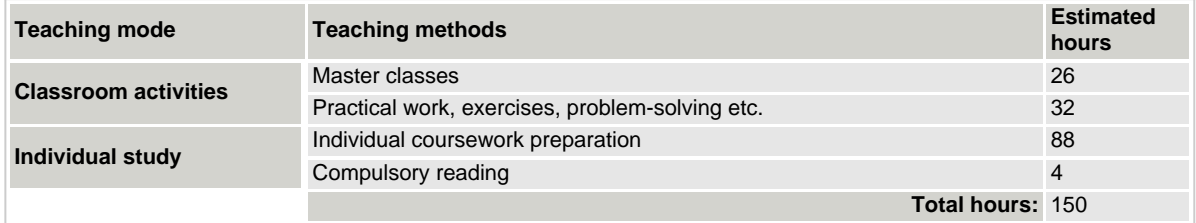

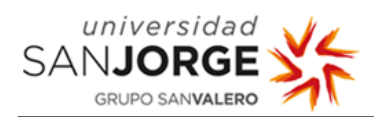

# **ASSESSMENT SCHEME:**

## **Calculation of final mark:**

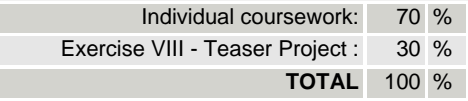

\*Las observaciones específicas sobre el sistema de evaluación serán comunicadas por escrito a los alumnos al inicio de la materia.

## **BIBLIOGRAPHY AND DOCUMENTATION:**

#### **Basic bibliography:**

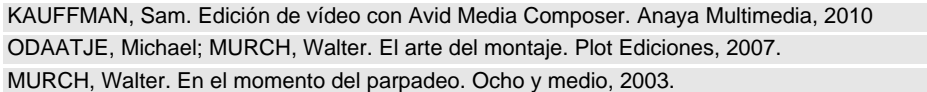

#### **Recommended bibliography:**

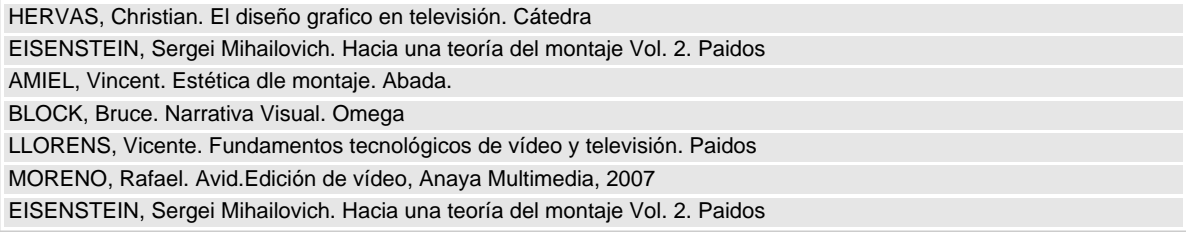

## **Recommended websites:**

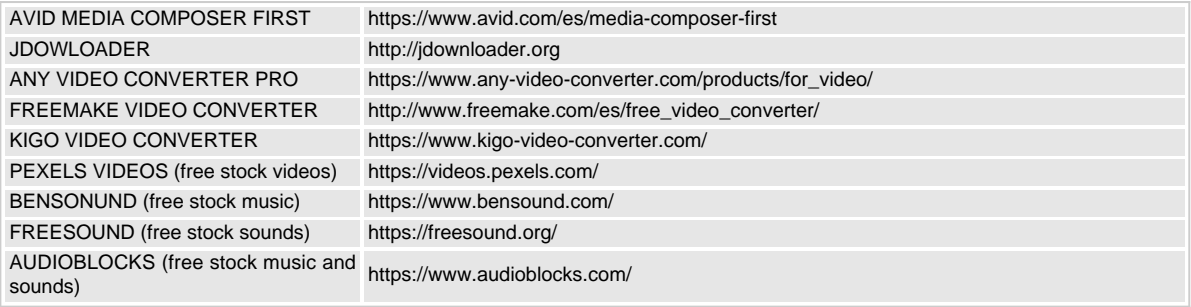

\* Guía Docente sujeta a modificaciones